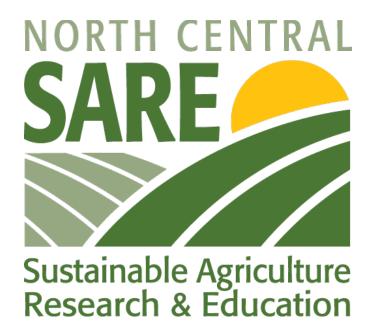

**NCR-SARE** offices:

University of Minnesota
University of Missouri
Lincoln University in Missouri
Find this PowerPoint presentation at:

https://northcentral.sare.org/grants/apply-for-a-grant/farmer-rancher-grant/

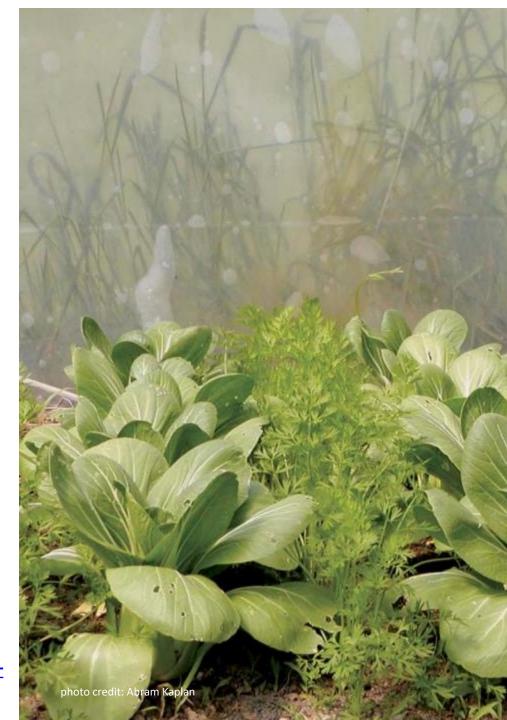

# What is SARE?

Grants and outreach to advance sustainable innovations to the whole of American agriculture.

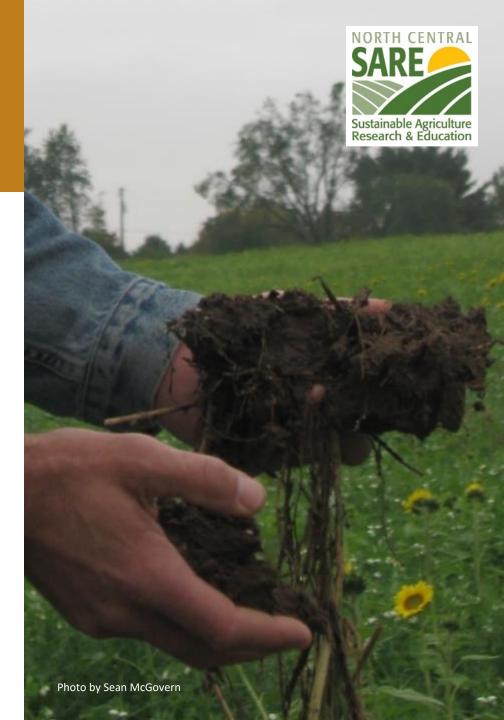

# Something New and Different

SARE was started in 1988, conceived as a decentralized, science-based, grassroots, practical, problem-solving, and inclusive competitive grant-making and outreach program.

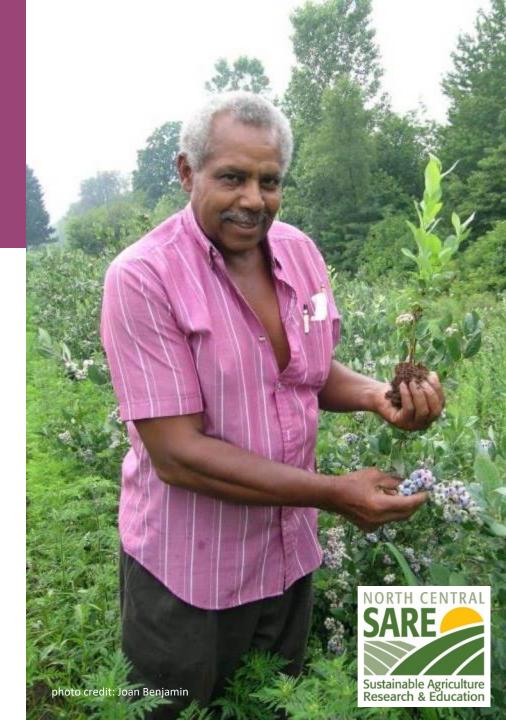

# The SARE Model

- Four regional councils set priorities and make grants
- SARE Outreach produces practical information
- USDA-NIFA supports SARE
- Other USDA agencies and land-grant universities are partners

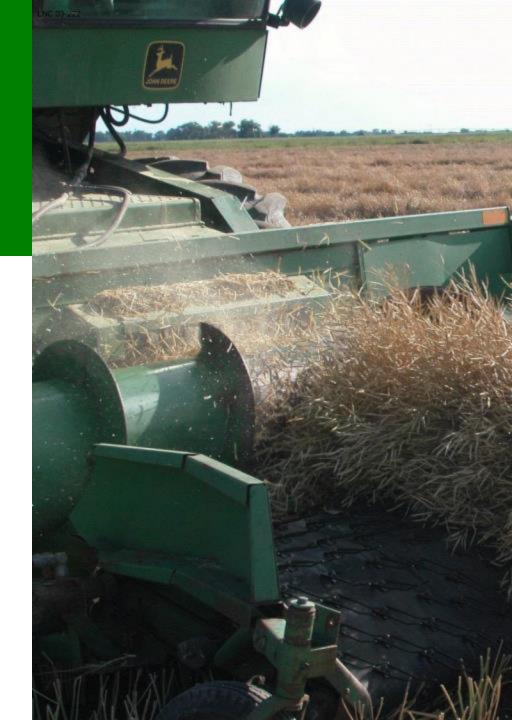

# The SARE Model

Successful SARE grantees are engaged in projects that are guided by the 3 principals of sustainability...

Stewardship of our nation's land and water

Profit over the long term

Quality of Life for farmers, ranchers, and their communities

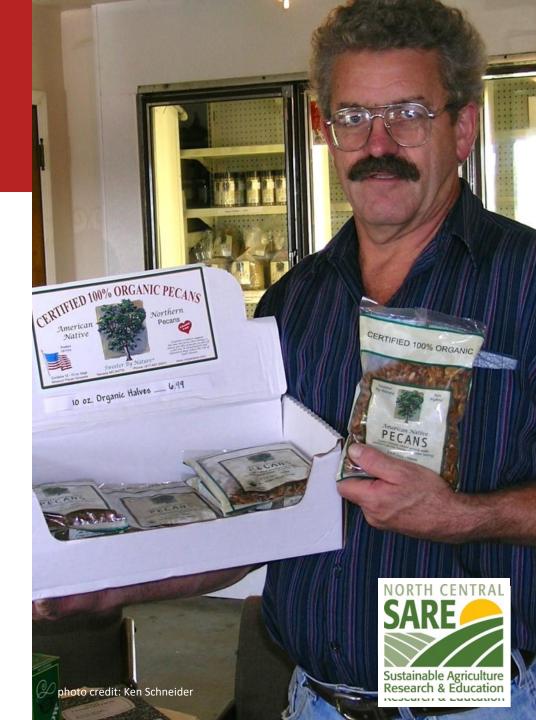

# Stakeholder Involvement

Problem identified by farmer/rancher and researcher

Farmers/ranchers involved in research and outreach

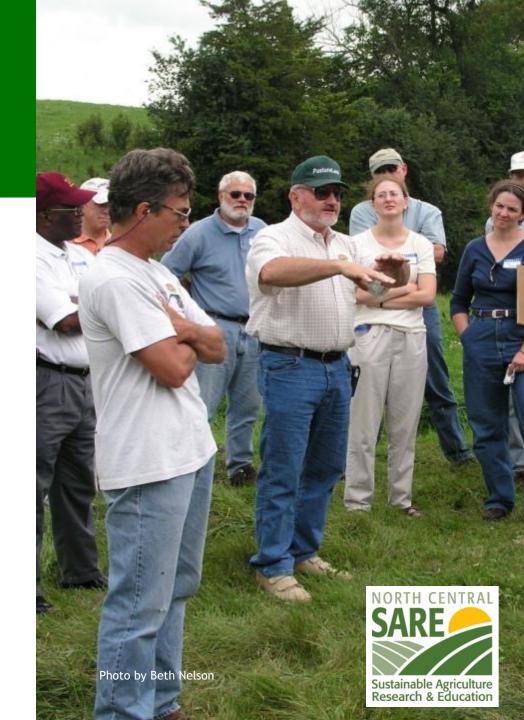

# The SARE Portfolio

- Sustainable pest/weed management
- Clean energy
- Marketing
- Stewardship of land and water
- Systems research
- Community development
- Crop diversification
- Soil quality
- Nutrient management
- Rotational grazing

...and much more

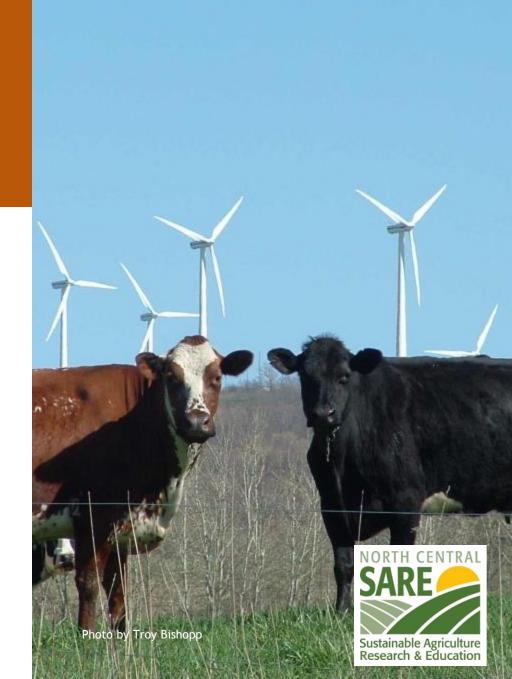

# Farmer Rancher Grant Program

- Grants directly fund farmers and ranchers to explore new production methods or marketing approaches for their farms or ranches
- Up to \$15,000 for an Individual farmer or rancher and up to \$30,000 for Teams (two or more farmers or ranchers)
- Encouraged to link with university or non-profit partners
- 40 projects funded per year
- Coordinated by Joan Benjamin

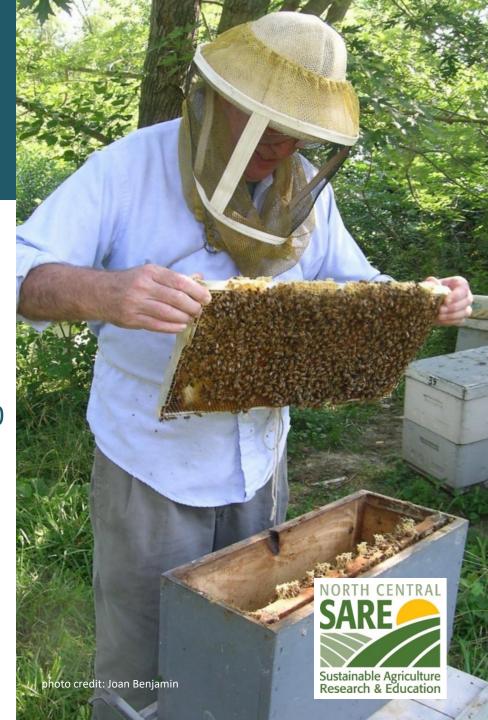

# Grant Writing Basics: top ten tips

- Determine if this is the right grant for you.
   Make sure your idea fits program priorities.
- Read the Call for Proposals carefully. Highlight important points & deadlines.
- Plan ahead on how to accomplish your project. Think about the details before you fill out the proposal.
- Keep the writing simple and explain terms. A grant proposal is not a mystery novel - get to the point quickly, concisely, logically.

# Grant Writing Basics: top ten tips

- Measure your results. Be sure that what you are measuring will give you the information you need to tell if you have accomplished your objectives.
- Timing is everything. Let reviewers know
   WHEN you will be doing the things you plan to do.
- Involve other groups and people who can complement your skills. Pick cooperators carefully, and make sure each one has the skills you need, whether that's research, marketing, outreach or another skill.

# Grant Writing Basics: top ten tips

- Develop a clear outreach plan to share what you learn from your project.
- Develop a realistic budget. Include a strong justification for each budget item.
- Follow directions. Proposals can be disqualified if the applicant does not answer all questions or follow general format directions regarding word counts, etc.

# **Grant Writing Help:** Each NCR-SARE State has one or more State SARE Coordinators. Find your state coordinator here.

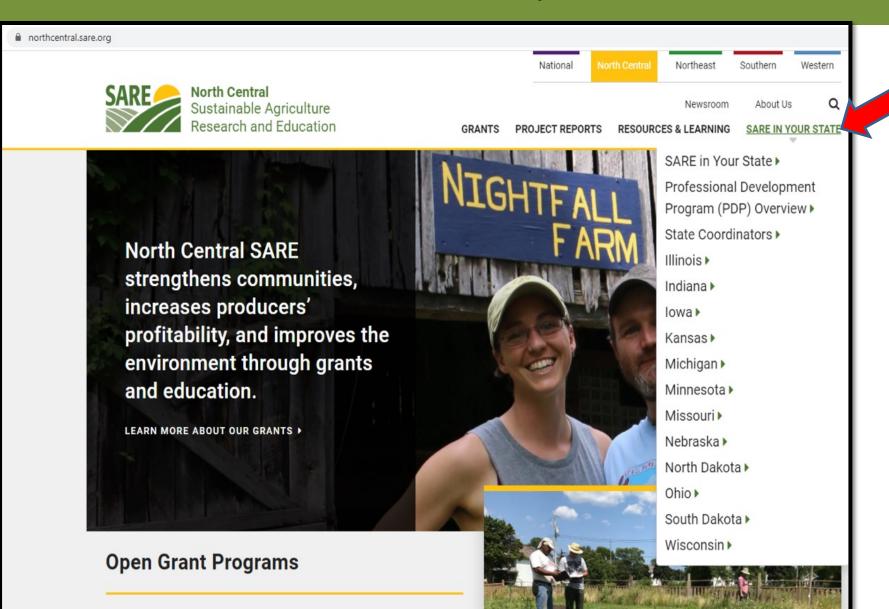

# More Grant Writing Help:

**Grants Advising for Farmers and Agricultural Entrepreneurs in the Midwest** 

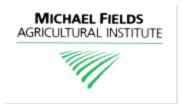

MFAI's Grant Advisory & Resources program can help you apply to grants and cost-share programs of state or federal sources that could help you achieve your farming or ag-related business goals.

Michael Fields Grants Advising is a **free** service available to farmers, farmer organizations and institutions in the Upper Midwest region of the United States: Illinois, Indiana, Iowa, Kansas, Michigan, Minnesota, Missouri, Nebraska, North Dakota, Ohio, South Dakota, Wisconsin.

Contact MFAI Grants Advisor: Martin Bailkey at 608-698-9478 or martinbailkey@gmail.com.

For more information see:

http://www.michaelfields.org/grant-advising-resources/.

GRANTS

PROJECT REPORTS

**RESOURCES & LEARNING** 

SARE IN YOUR STATE

## **Our Open Grant Programs**

North Central

Sustainable Agriculture

Research and Education

#### Research & Education Grant Program

Due October 7, 2021

**LEARN MORE** ▶

### Partnership Grant Program

Due October 21, 2021

LEARN MORE >

#### Youth Educator Grant Program

Due November 11, 2021

LEARN MORE ▶

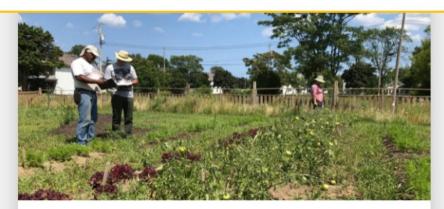

## What is Sustainable Agriculture?

How do we produce and distribute food, fuel, and fiber sustainably? While every strategy varies, SARE embraces three broad goals: profit over the long term; stewardship of our nation's land, air, and water; and quality of life for farmers, ranchers, and their communities.

Learn More

### **Farmer Rancher Grant Program**

Due December 2, 2021

LEARN MORE ▶

PROJECT REPORTS

GRANTS

Q

About Us

Home » NCR-SARE Grants » Apply for a Grant » Farmer Rancher Grant

# **Farmer Rancher Grant**

### **About the Farmer Rancher Grant Program**

Farmers and ranchers have a critical insight when it comes to improving their systems. Whether they need to limit off-farm inputs, reduce erosion, create more time for family or community activities, learn marketing skills, or find other ways to enhance their livelihoods, farmers and ranchers can turn to the North Central Region SARE (NCR-SARE) Program for grant opportunities and information. In 1992, NCR-SARE began a competitive Farmer Rancher Grant Program exclusively to fund farmers and ranchers striving for agricultural sustainability.

NCR-SARE's Farmer Rancher Grant Program is a competitive grants program for farmers and ranchers who want to explore sustainable solutions to problems through on-farm research, demonstration, and education projects.

Check out these <u>Frequently Asked Questions</u> (FAQs) about the Farmer Rancher Grant program for more information.

 Farmer Rancher grants are for ideas initiated by farmers and ranchers and are offered as individual grants (\$15,000 maximum) or team grants for two or more farmers/ranchers who are working together (\$30,000 maximum).

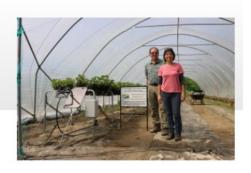

Farmer Rancher grant proposals are due December 2, 2021.

View the Call (Word Doc)

View the Call (PDF)

Apply Now

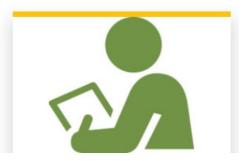

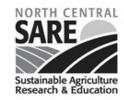

NCR-SARE Minnesota Office University of Minnesota | 1390 Eckles Ave | Ste 120 | St Paul, MN 55108 | ph.: 612-626-3113 www.northcentral.sare.org | ncrsare@umn.edu

NCR-SARE Farmer Rancher Grant and Youth Educator Grant Office Lincoln University | 900 Leslie Blvd, Rm 101 | Jefferson City, MO 65101 ph.: 573-681-5545 | fax: 573-681-5534

## NCR-SARE Farmer Rancher Sustainable Agriculture Grants 2022 Call for Proposals

**Purpose:** Farmer Rancher Grants provide opportunities for farmers/ranchers to use Sustainable Agriculture practices to solve problems on the farm or ranch, and to share their ideas, innovations, and results with others. Approximately \$720,000 is available for this program. Grant recipients have 23 months to complete their projects. There are two types of competitive grants:

- 1. Individual grants (\$15,000 maximum)
- Team grants for two or more farmers/ranchers from separate and distinct operations who are working together (\$30,000 maximum).

TO SUBMIT A PROPOSAL: go to <a href="https://projects.sare.org/">https://projects.sare.org/</a>. The online submission system will open in August 2021. Proposals must be received online or in the NCR-SARE office by mail or e-mail by 4:00 p.m. CST on December 2, 2021. Faxed proposals will NOT be reviewed. If you are unable to use the online system e-mail: <a href="mailto:ncrsare@umn.edu">ncrsare@umn.edu</a> or mail proposals to:

NCR-SARE Farmer Rancher Grant Program 120 Biosystems & Ag Eng Bldg, University of Minnesota 1390 Eckles Ave, St Paul MN 55108

This call for proposals is available on the North Central SARE web site at <a href="https://northcentral.sare.org/">https://northcentral.sare.org/</a>. If you need a printed application, call 612-626-3113.

| Checklist of Items Needed to Submit a 2022 Grant Proposal                       |  |
|---------------------------------------------------------------------------------|--|
| □ Proposal □ Budget □ Letter of support                                         |  |
| □ Confirmation of Commitment from Teams                                         |  |
| ☐ Letter from your financial institution (only if your project requires a loan) |  |

#### National Institute of Food and Agriculture (NIFA) - USDA Nondiscrimination Statement

The U.S. Department of Agriculture (USDA), including NIFA, prohibits discrimination in all its programs and activities on the basis of race, color, national origin, age, disability, and where applicable, sex, marital status, familial status, parental status, religion, sexual orientation, genetic information, political beliefs, reprisal, or because all or a part of an individual's income is derived from any public assistance program. (Not all prohibited bases apply

# https://projects.sare.org/

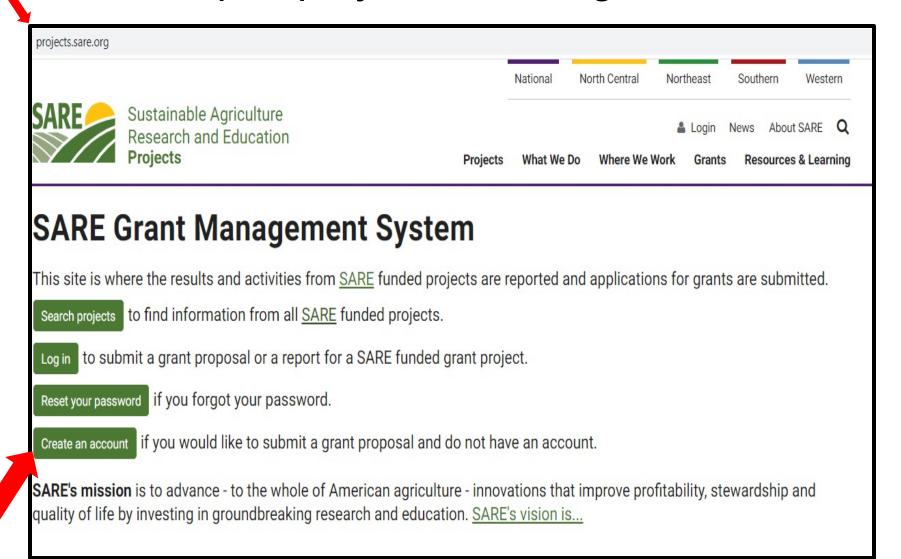

# **Applicant Registration** SARE grants are only available to people and organizations or institutions in the US, it's territories and protectorates. Email\* Username\* Name prefix First name\* Last name\* Name Suffix e.g. DVM or Jr. Job Title\* Institution, organization or business name\* Institution, organization or Select one business type\* Address Line 1\* Address Line 2 City\* State/Protectorate\* Zip\* Office/Day Phone\* **Cell Phone**

Website https://

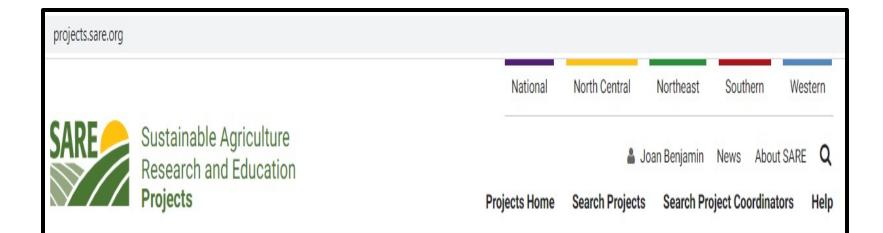

# **SARE Grant Management System**

# **Proposal Applicant Links**

- Manage my grant proposals
- Start a new grant proposal

Joan Benjamin

View/Edit your profile

Farmer

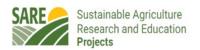

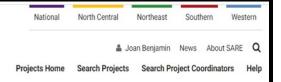

# **Apply For A Grant**

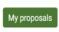

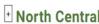

IL, IN, IA, KS, MI, MN, MO, NE, ND, OH, SD, WI

Southern

AL, AR, FL, GA, KY, LA, MS, NC, OK, SC, TN, TX, VA, PR, VI

Western

AK, AZ, CA, CO, HI, ID, MT, NV, NM, OR, UT, WA, WY, AS, FM,

Make sure you choose the North Central Region and the correct grant program. Then click on Begin a new proposal.

projects.sare.org/proposals/create/#/

# **Apply For A Grant**

My proposals

North Central

IL, IN, IA, KS, MI, MN, MO, NE, ND, OH, SD, WI

#### 2022 North Central Research and Education Grant - Pre-proposal

Closes: October 7th, 2021 at 4:00pm CDT

Begin a new proposal

#### 2022 North Central Partnership Grant

Closes: October 21st, 2021 at 4:00pm CDT

Begin a new proposal

#### 2022 North Central Farmer/Rancher Grant

Call for proposals

Closes: December 2nd, 2021 at 4:00pm CST You have 1 existing proposal for this grant

Begin a new proposal

Click on "Edit title"

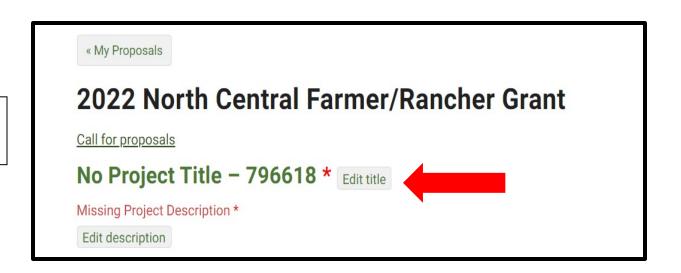

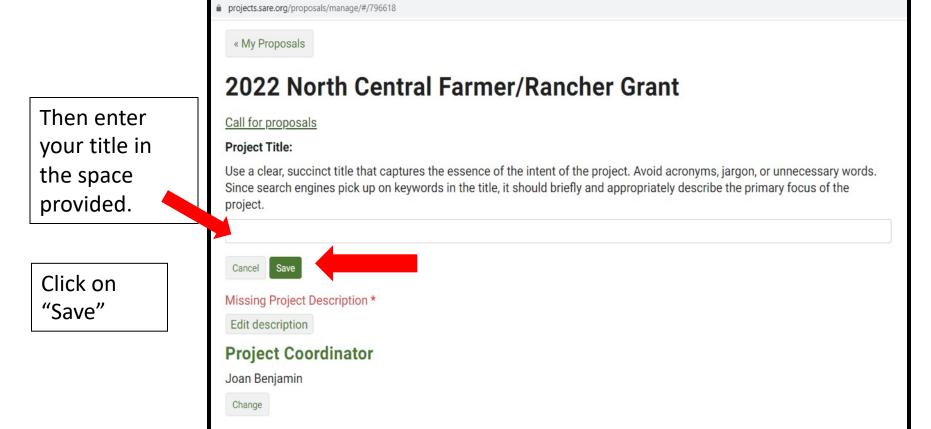

Click on "Edit
Description" to
fill in the
Missing
Proposal
Description\*
and enter a
brief
description of

your project.

Note that for answers with character or word limits, the system tracks your character or word count.

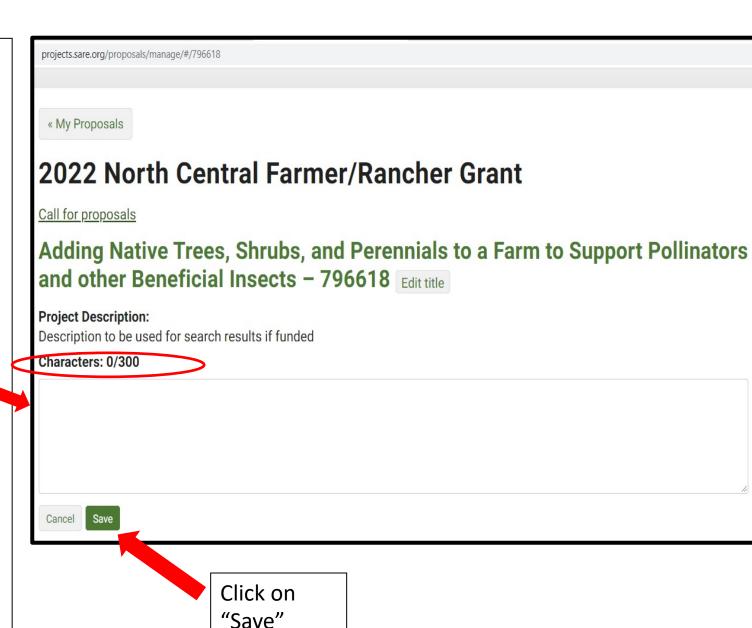

« My Proposals

# 2022 North Central Farmer/Rancher Grant

Call for proposals

# Adding Native Trees, Shrubs, and Perennials to a Farm to Support Pollinators and other Beneficial Insects – 796618 Edit title

We will install 3 plantings to increase habitat for beneficial insects. We will monitor beneficial and pest insects and compare them to pre-planting numbers.

Edit description

## **Project Coordinator**

Joan Benjamin

Change

View Draft

#### Closes:

December 2nd, 2021 at 4:00pm CST

- \* General Information
- \* Grant Proposal
- \* Livestock Care Plan

#### **Farmer Rancher Grants**

The Farmer Rancher Grant call for proposals (CFP) is available on the North Central SARE web site at: <a href="https://northcentral.sare.org/">https://northcentral.sare.org/</a>. Please read it before starting your proposal. It contains details that will help you be successful. You can see some of the instructions from the Call for Proposals below.

If you need a printed application, call 612-626-3113.

**Purpose:** Farmer Rancher Grants provide opportunities for farmers/ranchers to use Sustainable Agriculture practices to solve

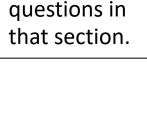

Click on

"General

to answer

the

Information"

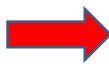

# **General Information**

### \* State

List the state where project work is taking place.

**Edit Answer** 

## \* County

**Edit Answer** 

## \* Are you a Farmer or Rancher?

You must be a farmer or rancher to apply. A farmer/rancher is someone who raises crops or livestock, especially as a business. Beginning farmers/ranchers are eligible to apply. Non-Government Organizations (NGOs) should apply for Partnership Grants for projects working with farmers and ranchers. For details

see: https://northcentral.sare.org/Grants/Apply-for-a-Grant/Partnership-Grant/

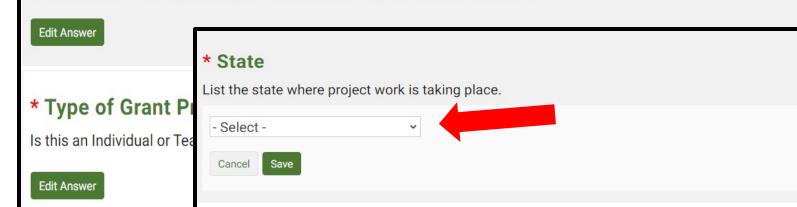

When a question is completed and saved, a green check mark appears.

You can change your answer by clicking on **Edit answer** and resaving.

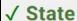

List the state where project work is taking place.

#### Answer:

MO

**Edit Answer** 

## √ County

#### Answer:

Boone

Edit Answer

## √ Are you a Farmer or Rancher?

You must be a farmer or rancher to apply. A farmer/rancher is someone who raises crops or livestock, especially as a business. Beginning farmers/ranchers are eligible to apply. Non-Government Organizations (NGOs) should apply for Partnership Grants for projects working with farmers and ranchers. For details see: https://northcentral.sare.org/Grants/Apply-for-a-Grant/Partnership-Grant/

#### Answer:

Yes

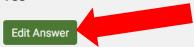

For a "Team Grant", you must complete contact information for each of your team members by clicking on "Edit Answer," then "Add a cooperator." Let your team members know that they will be sent an email to confirm their participation.

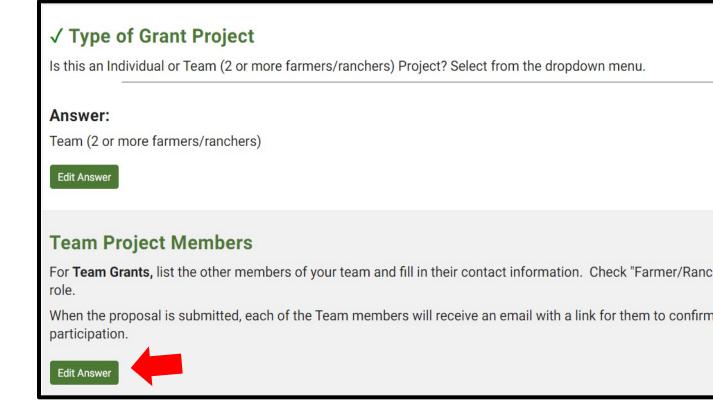

## **Team Project Members**

For **Team Grants**, list the other members of your team and fill in their contact information. Check "Farmer/Rancher" for their role.

When the proposal is submitted, each of the Team members will receive an email with a link for them to confirm their participation.

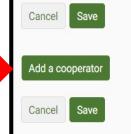

Fill in the contact information for your team members. Be sure to fill in the email. If they do not have an email address, they will need to provide a brief (1 paragraph) statement explaining their role in the project. You can attach this statement to your proposal.

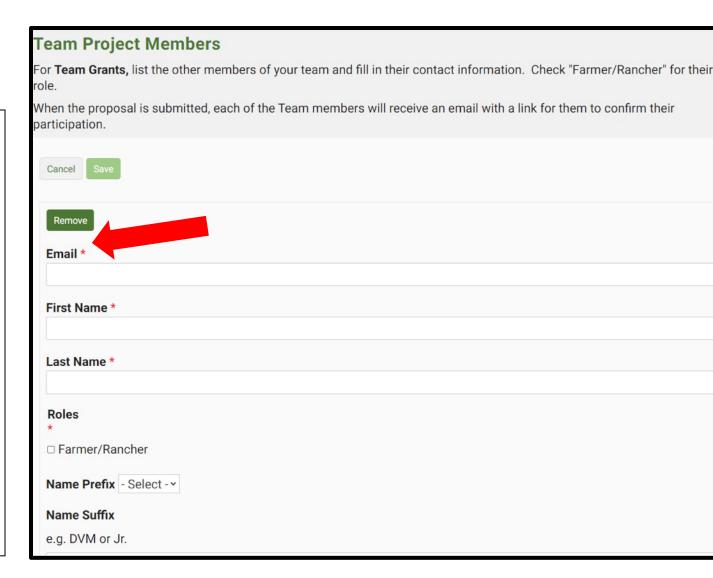

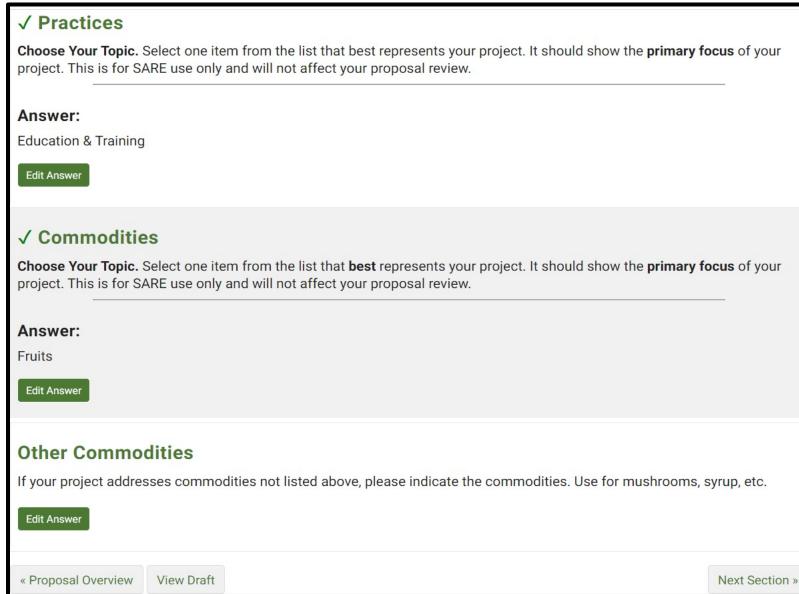

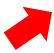

When you have completed this section, scroll to the bottom or top of the webpage and click on "Next Section" or "Proposal Overview."

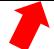

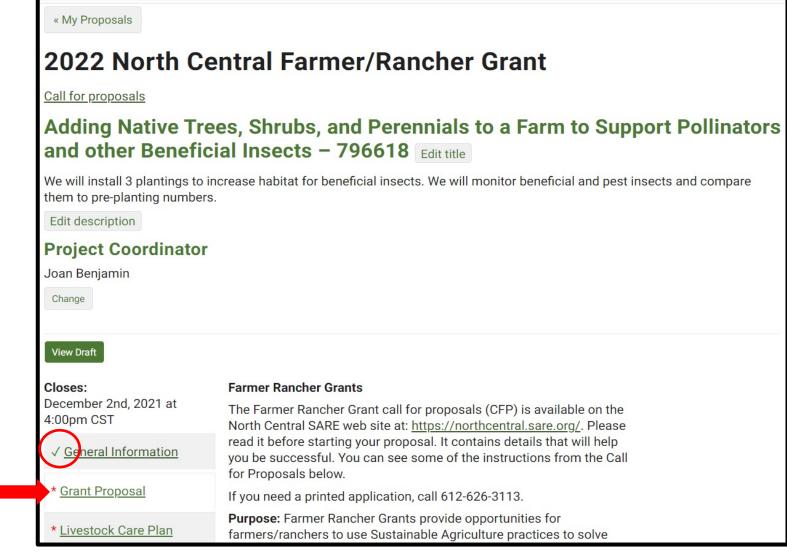

If you return to Proposal Overview, the green check mark by "General Information" confirms that you have completed all required information for that section. Click on "Grant Proposal" to complete the next section.

# **Grant Proposal**

**Project Coordinator Information.** Read through the Call for Proposals (CFP) before working on your application. The CFP contains directions and additional information to help you complete your proposal. To begin your application, answer the questions that follow in this online system. Save your work after answering each question.

For additional information about preparing a proposal, you can view a presentation at:

https://northcentral.sare.org/grants/apply-for-a-grant/farmer-rancher-grant/

Scroll to the bottom of the page to see presentations.

If you are unable to use the online system, complete your proposal using a computer or typewriter, or print legibly in dark ink and mail to NCR-SARE. Do not exceed word limits. Extra words will be removed.

## √ Project Abstract

200 words. This is a short summary of your grant proposal. Clearly describe the problem and your innovative plan to solve it using sustainable agriculture practices. Note that Sustainable Agriculture practices are:

- 1. Ecologically Sound (promote stewardship of our nation's land, air and water),
- 2. Economically Viable (provide profit over the long term); and
- 3. Socially Responsible (improve quality of life for farmers, ranchers and their communities).

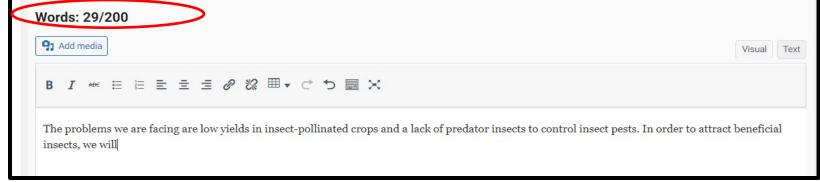

Complete the information for each question and "Save". For text sections with word limits, the system tracks the words used.

A table works well in the Activities and Timeline section.

You have several options for including a table. You can copy and paste a Word or Excel table into the answer box, or you can create a table in the application. To create the table seen here, click on "Edit Answer," then click on the table icon, choose table, and choose the 3 x 4 grid.

#### ACUVILIES AND THIREINIE

300 words or less. Provide a detailed description of the research or demonstration/education activities you will calcomplete your project. Include who is leading and participating in the activities. Include a timeline that shows who accomplish by month. For research, briefly describe the types of field, livestock, or other trials involved and the local demonstration/education projects, briefly describe the demonstration and educational content. Provide details or audience you plan to reach with educational programs, and how you will promote the programs. Include the Date, Activity, and Who Participates. See the example below. A table works well for answering this question. You can creby clicking on Edit Answer, then selecting the Table icon. Use your mouse to choose the number of rows and colument. Or, you can create a table in Word or another word processing program, save it as a PDF file, and attach it to using the Add Media button. Be sure to click on Save after attaching the file.

| using the Add                  | Media button. Be sure to click on Save after a                                                                                                    | attaching th   | ie file.                                                                                                    |  |
|--------------------------------|----------------------------------------------------------------------------------------------------|----------------|----------------------------------------------------------------------------------------------------|--|
| DATE                           | PROJECT ACTIVITY                                                                                                    |                | WHO PARTICIPATES                                                                                                    |  |
| January<br>2022                | crop varieties and cover crops, plan trial layout and outreach efforts.  pril – lay  Order seeds. Plant vegetables in test plots: snap beans, tomatoes, watermelon  Plant 5 cover crops in trial plots to evaluate usefulness in vegetable plantings: Annual Ryegrass, Hairy Vetch, Buckwheat, Red Clover, Winter Rye. |                | Project coordinators: Jan Wiggins, Eliza F<br>Edgar Holtzburger. Extension educator, Na<br>Neighboring farmers with cover crop expe<br>Project coordinators: Jan Wiggins, Eliza F<br>Edgar Holtzburger. Extension educator, Na |  |
| Mid-April –<br>Mid-May<br>2022 |                                                                                                    |                |                                                                                                    |  |
| May –<br>August 2022           |                                                                                                    |                | Edgar Holtzburger and daughter, Pauline                                                                                                    |  |
|                                | Evaluate weekly.                                                                                                    |                | Visual Text                                                                                                    |  |
| Words: 1/300  97 Add media     |                                                                                                    | <b>※ Ⅲ ♪</b> ↑ | ↑ <del>■</del> ×                                                                                                    |  |
|                                |                                                                                                    |                | e properties te table                                                                                                    |  |
| B <i>I</i> ***                 |                                                                                                    | Cell           |                                                                                                    |  |
|                                |                                                                                                    | Colu           | mn 3 x 4                                                                                                    |  |

You can complete each section of the table. The icons below allow you to add or delete columns or rows.

You can also upload a table as an attachment. It must be in pdf format (see next slide for uploading attachments.)

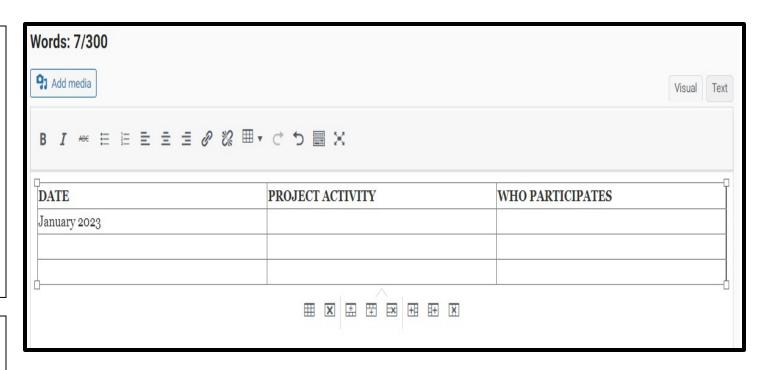

## \* Materials and methods

300 words or less. Outline the steps or process involved in carrying out the project and the logic behind the choices you mad For example, for research projects, describe the types of field, livestock, or other trials involved and the locations. For project involving test plots, list the size of the plots, how they are laid out, what you are planting, and why you made those choices. F demonstration/education projects, explain the teaching methods you will use (e.g. hands-on planting and harvest days, workshops or seminars and what the content will be). Also describe the teaching materials you will use (e.g. specific books, curricula, films, social media etc.). Please be specific and consider what other farmers and ranchers might learn from your experience.

**Optional drawing or image.** You may upload or attach one optional drawing or image to help illustrate your plot layout or another aspect of your project. (Limited to one page, single sided.)

Label the upload or attachment so reviewers know what it is. Attachments can be in these formats: PDF, JPEG, GIF and PNG. **Note:** once you upload the optional attachment, you must save it to add it to your application.

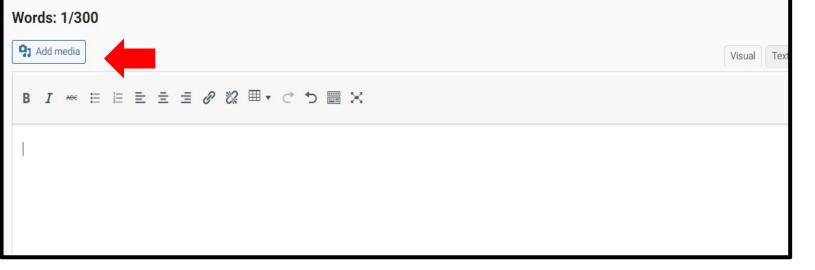

Some sections have an "Add Media" button. You can upload attachments including pictures or diagrams to those sections by clicking the "Add Media" button.

You'll be taken to your "media page."

To upload from your computer, click on "Select Files, then "open" the file from your computer. You'll see the uploaded file listed in your media library. Add a caption to explain what the attachment is, then click on "Insert into post" in the lower right hand corner to add to your application section.

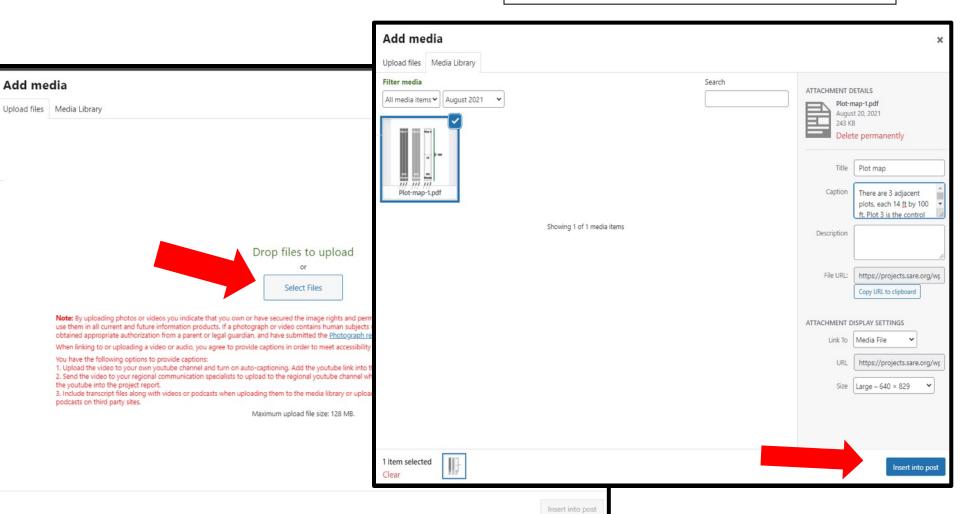

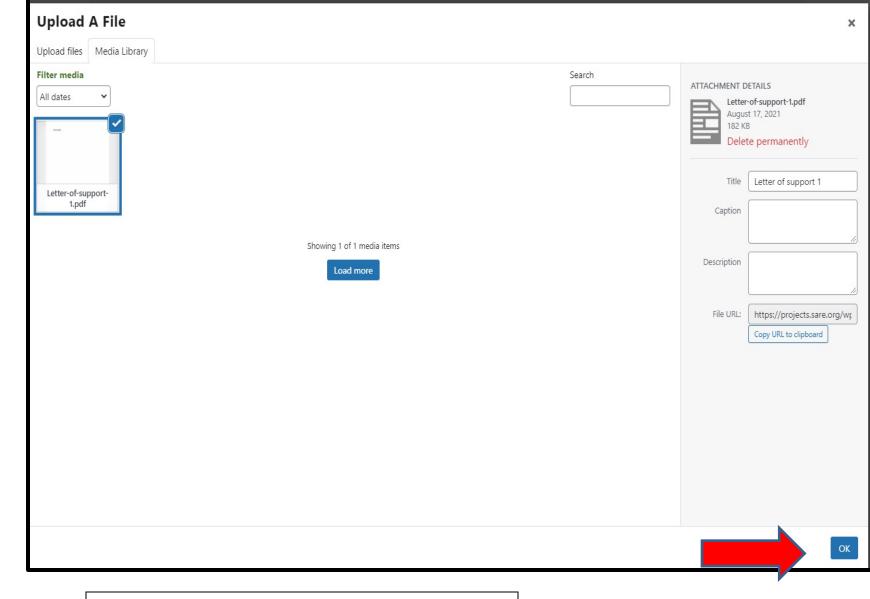

Your uploaded file should be listed on the right side. Click on "OK" in the lower right hand corner to upload.

The image will be embedded as you see here.

#### √ Materials and methods

300 words or less. Outline the steps or process involved in carrying out the project and the logic behind the choices you made. For example, for research projects, describe the types of field, livestock, or other trials involved and the locations. For projects involving test plots, list the size of the plots, how they are laid out, what you are planting, and why you made those choices. For demonstration/education projects, explain the teaching methods you will use (e.g. hands-on planting and harvest days, workshops or seminars and what the content will be). Also describe the teaching materials you will use (e.g. specific books, curricula, films, social media etc.). Please be specific and consider what other farmers and ranchers might learn from your experience.

**Optional drawing or image.** You may upload or attach one optional drawing or image to help illustrate your plot layout or another aspect of your project. (Limited to one page, single sided.)

Label the upload or attachment so reviewers know what it is. Attachments can be in these formats: PDF, JPEG, GIF and PNG. **Note:** once you upload the optional attachment, you must save it to add it to your application.

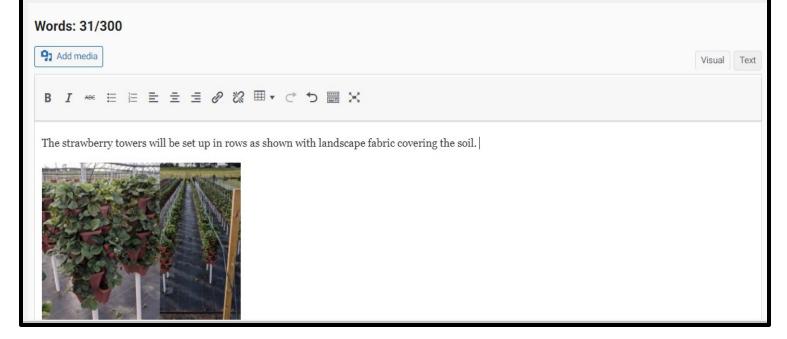

Once you've completed the required information in the Grant Proposal section, click on Project Overview to return to the proposal main page.

At any time, you can click on "View Draft" to view your proposal, or to share a draft with a collaborator.

## 2022 North Central Farmer/Rancher Grant

Call for proposals

## Adding Native Trees, Shrubs, and perennials to a Farm to Support Pollinators and other Beneficial Insects – 800384 Edit title

To support beneficial insects and benefit from their pollination and insect management services, we will plant a border of 250 native trees, shrubs and perennials. We will monitor the numbers of insects (beneficial and pest) and compare them to numbers before the border was planted.

Edit description

## **Project Coordinator**

Joan Benjamin

Change

View Draft

#### Closes:

December 2nd, 2021 at 4:00pm CST

- ✓ General Information
- √ Grant Proposal
- \* Livestock Care Plan
- \* Budget and justification

#### **Farmer Rancher Grants**

The Farmer Rancher Grant call for proposals (CFP) is available on the North Central SARE web site at: <a href="https://northcentral.sare.org/">https://northcentral.sare.org/</a>. Please read it before starting your proposal. It contains details that will help you've successful. You can see some of the instructions from the Call for Pioposals below.

If you need a printed application, call 612-626-3113.

**Purpose:** Farmer Rancher Grants provide opportunities for farmers and ranchers to use sustainable practices to solve problems on the farm or ranch, and to share their ideas, innovations, and results with others. Approximately \$720,000 is available for this program. Grant

## 2022 North Central Farmer/Rancher Grant

Call for proposals

# Adding Native Trees, Shrubs, and perennials to a Farm to Support Pollinators and other Beneficial Insects – 800384 Edit title

To support beneficial insects and benefit from their pollination and insect management services, we will plant a border of 250 native trees, shrubs and perennials. We will monitor the numbers of insects (beneficial and pest) and compare them to numbers before the border was planted.

Edit description

## **Project Coordinator**

Joan Benjamin

Change

View Draft

## Closes:

December 2nd, 2021 at 4:00pm CST

✓ General Information

√ Grant Proposal

## \* Livestock Care Plan

\* Budget and justification

#### **Farmer Rancher Grants**

The Farmer Rancher Grant call for proposals (CFP) is available on the North Central SARE web site at: <a href="https://northcentral.sare.org/">https://northcentral.sare.org/</a>. Please read it before starting your proposal. It contains details that will help you be successful. You can see some of the instructions from the Call for Proposals below.

If you need a printed application, call 612-626-3113.

**Purpose:** Farmer Rancher Grants provide opportunities for farmers and ranchers to use sustainable practices to solve problems on the farm or ranch, and to share their ideas, innovations, and results with others. Approximately \$720,000 is available for this program. Grant

## **Budget and justification**

Read the BUDGET TIPS and EXAMPLE BUDGET on pages 7-9 of the Call for Proposals before you complete your budget. Choose the budget categories that apply to your project from the dropdown menu. Choose from the following categories:

- Personnel: Use for farmer/rancher labor and hired labor. List everyone who is participating in your project except consultants and service providers who should be listed under Other Direct Costs. Include a realistic estimate of the amount of labor and the cost for each participant being paid with grant funds. If participants are not being paid with grant funds, include them but enter \$0 for the grant request.
- Materials and Supplies: Use for items you plan to purchase to carry out the project. Explain how they will be used to support the project.
- Travel: For travel costs, use a mileage rate of \$0.56
- Other Direct Costs: Use for consultants and service providers, communications, photocopying, conferences/meetings/workshops, speaker/trainer fees, fees for service/stipends, equipment rental, land-use charges
- Equipment, Permanent fencing, Perennial seeds and plants, or Livestock: Grant funds can only be used for up to 50% of the cost of these items. Include the total cost of the item in the Details/Justification column but enter 50% or less of the total cost in the Amount column.

**Equipment definition:** an item that costs \$5000 or more with a useful life of more than 1 year. If a project includes making or adapting equipment, all parts plus the labor for equipment construction are considered part of the equipment expenses.

Item/description: For each category list the items you want to purchase with grant funds along with a brief description of each

item that explains why it is needed for the pr permanent fence, perennial seeds and plants, total cost of the item in your budget justificat Use the Details/Justification column to show expressed as a per-unit cost times the numb miles @ \$.56/mile = \$49.84, rounded to \$50.

**UNALLOWABLE EXPENSES:** Grant funds car

If you are not asking for the full amount of ar of the cost.

Read the instructions, then enter each item of your budget by clicking on "Add a Budget Item."

**UNALLOWABLE EXPENSES:** Grant funds **cannot** be used for planning, construction, repair, or remodeling of buildings, or to buy motorized vehicles. These items may be leased or rented with grant funds, if they are needed for the project. Grant funds **cannot** be used for permanent installations (e.g. wells or buried irrigation lines).

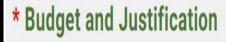

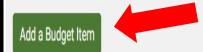

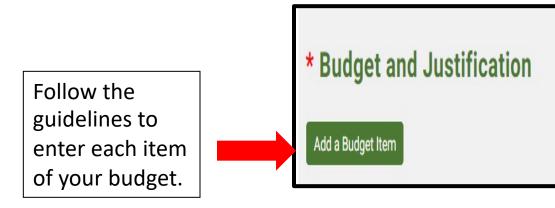

| Add Budget Item                                                                                                    | your math). Thi                           |
|----------------------------------------------------------------------------------------------------|-------------------------------------------|
| Budget Category                                                                                                    | s. @ \$20/hr. = \$4<br>he activities in v |
| - Select -                                                                                                    | ~                                         |
| - Select -                                                                                                    | ,                                         |
| Equipment, permanent fencing, perennial seeds and plants, or Materials and supplies Other direct costs Personnel Travel | livestock (50%)                           |
| Amount  Cancel Save                                                                                                    | vious Section                             |

| Dodge October           |        |      |   |   |
|-------------------------|--------|------|---|---|
| Budget Category         |        |      |   |   |
| - Select -              |        |      |   |   |
| Item Description        |        |      |   |   |
|                         |        |      |   | _ |
| Details / Justification |        |      |   |   |
|                         |        |      | • |   |
|                         |        |      |   |   |
|                         |        |      |   |   |
|                         |        | 10   |   |   |
| Amount                  |        |      |   |   |
|                         |        |      |   |   |
|                         |        |      |   |   |
|                         | Cancel | Save |   |   |

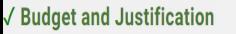

## Answer:

Add a Budget Item

| Category Description  |                                                                                         | Amount  |
|-----------------------|-----------------------------------------------------------------------------------------|---------|
| Personnel Edit Delete | Beth Nelson - plants cover crops, takes growth and yield measurements, takes soil tests | \$2,500 |
| Total:                |                                                                                         | \$2,500 |

| Description                                                                            | Details / Justification        |
|----------------------------------------------------------------------------------------|--------------------------------|
| Beth Nelson - plants cover crops, takes growth and yield measurements, takes soil test | 100 hours x \$25/hour = \$2500 |

Add Budget Item

**Budget Category** 

Personnel

Item Description

Beth Nelson - plants cover crops, takes growth and yield me

Details / Justification

100 hours x \$25/hour = \$2500

Amount

2500 \$

After you select the "Budget Category," fill in the "Item Description." Then, under "Details/Justification," show how you came up with the amount for that item (show your math), and fill in the "Amount" you want the grant to cover for that item. When you click on "Save" the item appears as shown above.

Saved Budget Item

## √ Budget and Justification

## Answer:

| Category                      | Description                                                                                                    |         |
|-------------------------------|----------------------------------------------------------------------------------------------------|---------|
| Personnel Edit Delet          | Beth Nelson plants cover crops, takes growth and yield measurements, takes soil tests                                     | \$2,500 |
| Travel Edit Delet             | Beth Nelson and Joan Benjamin travel to Sustainable Ag conference in Fairfield, lowa to present results of grant project. | \$1,800 |
| Materials and supplies Delete | Annual ryegrass cover crop seed                                                                                           | \$560   |
| Materials and supplies Delete | Buckwheat cover crop seed                                                                                                 | \$256   |
| Materials and supplies Delete | Soil tests                                                                                                    | \$989   |
| Total:                        |                                                                                                    | \$6,105 |

| Description                                                                                                    | Details / Justification                                                                                                    |  |
|----------------------------------------------------------------------------------------------------|----------------------------------------------------------------------------------------------------|--|
| Beth Nelson plants cover crops, takes growth and yield measurements, takes soil tests                                     | 100 hours x \$25/hour = \$2500                                                                                                    |  |
| Beth Nelson and Joan Benjamin travel to Sustainable Ag conference in Fairfield, Iowa to present results of grant project. | \$250 registration + \$200 for 1 night at conference hotel + \$450 airfare = \$900 x 2 = \$1800                                              |  |
| Annual ryegrass cover crop seed                                                                                           | 50 lbs/ acre x 10 acres = 500 lbs seed. 500 lbs of seed divided by 50 lbs per bag = 10 bags of seed. 10 bags of seed @ \$56 per bag = \$560. |  |

Upload a letter of support to your application.

## \* Letter of Support

Letter of Support - Applicants must submit one letter of support from someone who can:

- · speak to your experience and ability to carry out the project and
- · explain why the project is needed and how it will benefit the community

You can submit an optional second letter. Do not submit more than two letters. Contact supporters early and make sure they are familiar with your project so they can write a strong letter. The letter should include information that will support the proposal. (For example, if the supporter will help you with outreach, ask them to include that in the letter and provide specifics.) Reach out to your SARE state coordinator for advice on crafting strong letters of support. Support letters must include the contact information of the supporter. Examples of people who might write a support letter include: Extension educator, banker, co-op or grocery manager, implement dealer, or staff from: farm organizations, Farm Service Agency (FSA), local soil and water conservation district offices, the Natural Resources Conservation Service (NRCS), or non-profit organizations.

Note: once you upload the PDF file of your letter, you must save it to add it to your application.

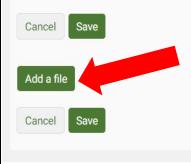

« Proposal Overview

View Draft

« Previous Section

Next Section »

Uploading a letter of support to your application.

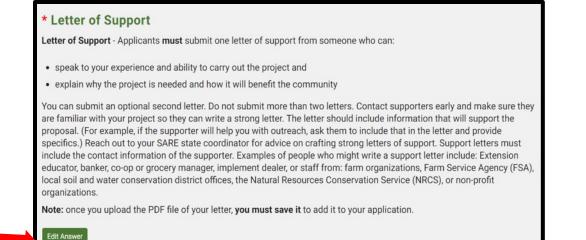

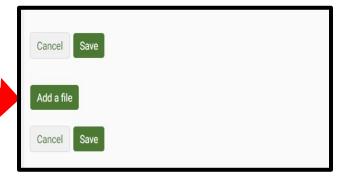

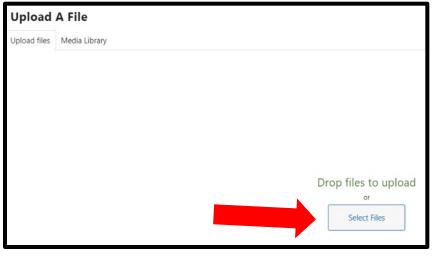

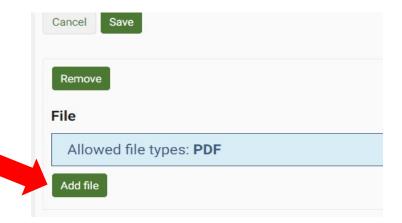

"Open" file from your browser.

## √ Letter of Support

Letter of Support - Applicants must submit one letter of support from someone who can:

- speak to your experience and ability to carry out the project and
- · explain why the project is needed and how it will benefit the community

You can submit an optional second letter. Do not submit more than two letters. Contact supporters early and make sure they are familiar with your project so they can write a strong letter. The letter should include information that will support the proposal. (For example, if the supporter will help you with outreach, ask them to include that in the letter and provide specifics.) Reach out to your SARE state coordinator for advice on crafting strong letters of support. Support letters must include the contact information of the supporter. Examples of people who might write a support letter include: Extension educator, banker, co-op or grocery manager, implement dealer, or staff from: farm organizations, Farm Service Agency (FSA), local soil and water conservation district offices, the Natural Resources Conservation Service (NRCS), or non-profit organizations.

**Note:** once you upload the PDF file of your letter, **you must save it** to add it to your application.

t Remove

File

Allowed file types: PDF

Change file

Current file: Letter of support 1 (PDF)

Remove current file

You'll see your uploaded attachment listed here. You must click on "Save" to make it part of your application.

## **Project Coordinator**

Joan Benjamin

Change

View Draft

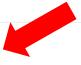

## Closes:

December 2nd, 2021 at 4:00pm CST

- √ General Information
- √ Grant Proposal
- √ <u>Livestock Care Plan</u>
- √ <u>Budget and justification</u>
- √ Letter of Support

**Submit Proposal** 

## **Farmer Rancher Grants**

The Farmer Rancher Grant call for proposals (CFP) is available on the North Central SARE web site at: <a href="https://northcentral.sare.org/">https://northcentral.sare.org/</a>. Please read it before starting your proposal. It contains details that will help you be successful. You can see some of the instructions from the Call for Proposals below.

If you need a printed application, call 612-626-3113.

**Purpose:** Farmer Rancher Grants provide opportunities for farmers and ranchers to use sustainable practices to solve problems on the farm or ranch, and to share their ideas, innovations, and results with others. Approximately \$720,000 is available for this program. Grant recipients have 23 months to complete their projects. There are two types of competitive grants:

- 1. Individual grants (\$15,000 maximum)
- Team grants for two or more farmers/ranchers from separate and distinct operations who are working together (\$30,000 maximum).

You will land on this web page, confirming your submission. Note that you can "Unsubmit" and make corrections and then "Submit" again, but you must resubmit prior to the grant close date.

You will also receive an email confirming your submission.

To "Unsubmit," click on PROPOSAL OVERVIEW. To review your proposal, click on VIEW PROPOSAL.

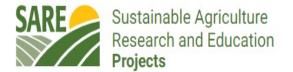

National North Central Nort

Projects Home

Search Projects

Sea

## Proposal Submitted

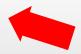

2022 North Central Farmer/Rancher Grant

Adding Native Trees, Shrubs, and perennials to a Farm to Support Pollinators
Your proposal has been submitted.

PROPOSAL OVERVIEW

VIEW PROPOSAL

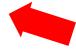

If you need to make changes to your proposal after you submit it, click on "Unsubmit Proposal." After you make changes, be sure to "Submit" your proposal again before the grant deadline.

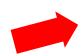

## **Project Coordinator**

Joan Benjamin

View Proposal

#### Closes:

December 2nd, 2021 at 4:00pm CST

Submitted √

- √ General Information
- √ Grant Proposal
- √ Livestock Care Plan
- √ <u>Budget and justification</u>
- √ Letter of Support

**Unsubmit Proposal** 

#### **Farmer Rancher Grants**

The Farmer Rancher Grant call for proposals (CFP) is available on the North Central SARE web site at: <a href="https://northcentral.sare.org/">https://northcentral.sare.org/</a>. Please read it before starting your proposal. It contains details that will help you be successful. You can see some of the instructions from the Call for Proposals below.

If you need a printed application, call 612-626-3113.

**Purpose:** Farmer Rancher Grants provide opportunities for farmers and ranchers to use sustainable practices to solve problems on the farm or ranch, and to share their ideas, innovations, and results with others. Approximately \$720,000 is available for this program. Grant recipients have 23 months to complete their projects. There are two types of competitive grants:

- 1. Individual grants (\$15,000 maximum)
- 2. Team grants for two or more farmers/ranchers from separate and distinct operations who are working together (\$30,000 maximum).

WHAT: Farmer Rancher Grants provide opportunities for farmers and

# Good luck with your proposal!

If you have questions contact Joan Benjamin at:

573-681-5545 or <u>benjaminj@lincolnu.edu</u>

https://northcentral.sare.org/ Follow us on:

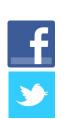

Our Facebook Page
Our Twitter Page
Our YouTube Channel

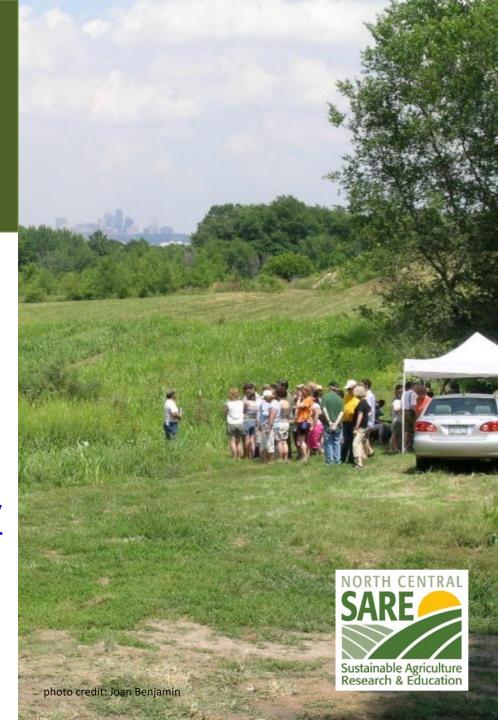